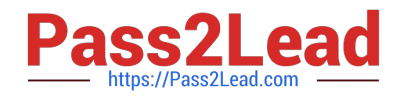

# **6211Q&As**

Avaya Aura Contact Center Multimedia Implementation Exam

# **Pass Avaya 6211 Exam with 100% Guarantee**

Free Download Real Questions & Answers **PDF** and **VCE** file from:

**https://www.pass2lead.com/6211.html**

100% Passing Guarantee 100% Money Back Assurance

Following Questions and Answers are all new published by Avaya Official Exam Center

**C** Instant Download After Purchase

- **83 100% Money Back Guarantee**
- 365 Days Free Update
- 800,000+ Satisfied Customers

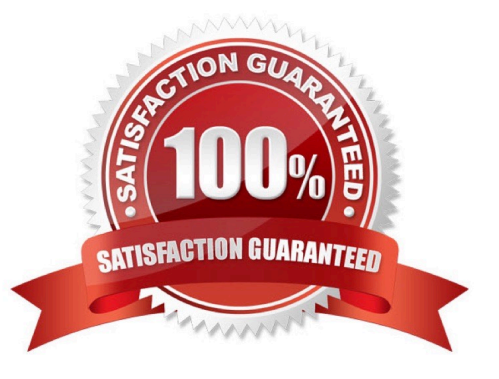

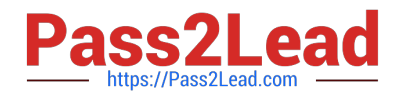

# **QUESTION 1**

What is required when configuring an Email skillset in the Contact Center Multimedia Administration Tool?

A. the assignment of a route point for each email skillset

B. the assignment of a script for each email skillset

C. the assignment of a vector for each email skillset

D. the assignment of an open queue for each email skillset

Correct Answer: A

Reference: https://downloads.avaya.com/css/P8/documents/101017374

#### **QUESTION 2**

Multimedia skillsets must be defined in the Contact Center Manager Administration (CCMA) for multimedia routing to occur. Which multimedia prefix is used for the Web Communications skillset?

A. WC\_

B. VI\_

C. PO\_

D. SM\_

Correct Answer: D

# **QUESTION 3**

You have launched the Contact Center Multimedia (CCMM) Administration utility. Which three settings can be configured on the CCMM Administration General Administration page? (Choose three.)

- A. Web Comms
- B. Agent
- C. Skillset
- D. Server
- E. Email

Correct Answer: BCD

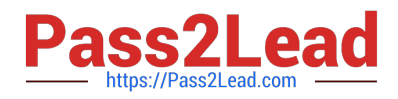

# **QUESTION 4**

Which Avaya Aura® Contact Center component is the application agents used to handle voice and non-voice contacts?

- A. Contact Center Multimedia (CCMM)
- B. Avaya Agent Desktop (AAD)
- C. Contact Center Manager Server (CCMS)
- D. Contact Center Manager Administration (CCMA)

Correct Answer: C

#### **QUESTION 5**

When analyzing life cycle of an outbound contact in Avaya Aura® Contact Center:

Step 1 shows outbound campaigns are created in the OCMT and loaded into the CCMM database

Step 2 states that each call in the outbound campaign triggers a \\'contact arrived\\' message.

What is Step 3 in the life cycle of an outbound contact in Avaya Aura® Contact Center?

A. Customer details are retrieved for the agent using Web services.

B. The newly-arrived contact is created and directed to an application using the Open Queue.

C. The contact is presented to the agent using the Avaya Agent Desktop.

D. The Contact Center application (scripting) determines how to route the contact, or in this case, present to which agent.

Correct Answer: B

Reference: https://downloads.avaya.com/css/P8/documents/101059089

[Latest 6211 Dumps](https://www.pass2lead.com/6211.html) [6211 Exam Questions](https://www.pass2lead.com/6211.html) [6211 Braindumps](https://www.pass2lead.com/6211.html)